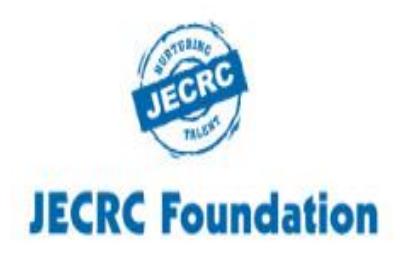

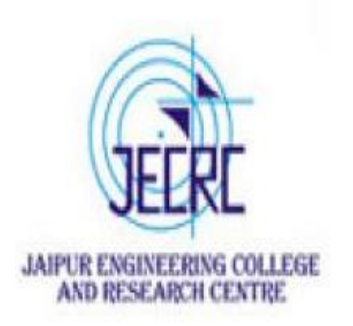

### **JAIPUR ENGINEERING COLLEGE AND RESEARCH CENTRE**

Year & Semester - B.Tech I year (I Semester)

Subject - Programming for Problem Solving

Presented by - Ms. Abhilasha /Ms. Yogita Punjabi/

Mr. Gajendra Sharma

Designation - Asst. Professor

Department - Computer Science (First Year)

# **VISSION OF INSTITUTE**

**To become a renowned centre of outcome based learning, and work towards academic, professional, cultural and social enrichment of the lives of individuals and communities.**

# **MISSION OF INSTITUTE**

❖**Focus on evaluation of learning outcomes and motivate students to inculcate research aptitude by project based learning.**

❖**Identify, based on informed perception of Indian, regional and global needs, the areas of focus and provide platform to gain knowledge and solutions.**

❖**Offer opportunities for interaction between academia and industry.**

❖**Develop human potential to its fullest extent so that intellectually capable and imaginatively gifted leaders may emerge.**

### **Programming for Problem Solving : Course Outcomes**

**Students will be able to:**

**CO1: Understand concept of low-level and high-level languages, primary and secondary memory. Represent algorithm through flowchart and pseudo code for problem solving.**

**CO2: Represent and convert numbers & alphabets in various notations.**

**CO3: Analyze and implement decision making statements and looping.**

**CO4: Apply pointers, memory allocation and data handling through files in 'C' Programming Language.**

# **Pointer**

Pointer is the variable which stores the address of the another variable Declaration of pointer :

syntax : datatype \*pointername; Example : int \*ptr; char \*pt;

#### syntax : pointer variable name=&variable name;

For Example : int \*p,quantity=20; p=&quantity;

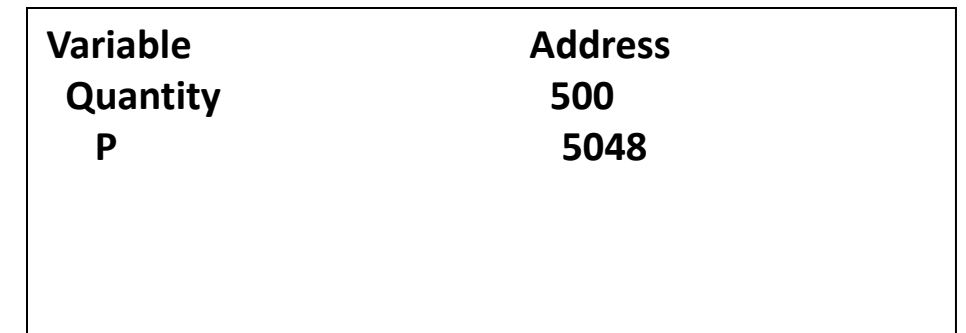

# **Example**

```
\#include \ltstdio.h>int main() 
{ 
int var = 5;
printf("var: %d\n", var); 
printf("address of var: %p", &var); 
return 0;
 }
Output
var: 5 address of var: 2686778
```
# **Pointer Syntax**

```
Here is how we can declare pointers.
int* p;Here, we have declared a pointer p of int type.
You can also declare pointers in these ways.
int * p1; int * p2;
Assigning addresses to Pointers
Let's take an example.
int* pc, c; c = 5;
pc = \&c;Here, 5 is assigned to the c variable. And, the address of c is assigned to 
the pc pointer.
```
# **Example of Pointer demonstrating the use of & and \***

```
\#include \ltstdio.h >void main()
 {
int *p; int var = 10;
p = \&varprintf("Value of variable var is: %d", var); 
printf("\nValue of variable var is: %d", *p); 
printf("\nAddress of variable var is: %p", &var); 
printf("\nAddress of variable var is: %p", p); 
printf("\nAddress of pointer p is: %p", &p);
}
```
#### Output:

Value of variable var is: 10 Value of variable var is: 10 Address of variable var is: 0x7fff5ed98c4c Address of variable var is: 0x7fff5ed98c4c Address of pointer p is: 0x7fff5ed98c50

# **Example2: Creating a void user defined function that doesn't return anything.**

```
\#include \ltstdio.h>void introduction()
 { 
printf("Hi\n\rangle;
printf("My name is Abhilasha\n"); 
printf("How are you?"); 
} 
int main() 
{ 
introduction();
return 0; 
}
Output:
Hi My name is Abhilasha How are you?
```
# **Advantage of pointer**

1) Pointer **reduces the code** and **improves the performance**, it is used to retrieving strings, trees, etc. and used with arrays, structures, and functions.

- 2) We can **return multiple values from a function** using the pointer.
- 3) It makes you able to **access any memory location** in the computer's memory.

# **There are many applications of pointers in c language.**

### **1) Dynamic memory allocation**

In c language, we can dynamically allocate memory using malloc() and calloc() functions where the pointer is used.

### **2) Arrays, Functions, and Structures**

Pointers in c language are widely used in arrays, functions, and structures. It reduces the code and improves the performance.

# **Pointer to function in C**

As we discussed in the previous chapter, a pointer can point to a function in C. However, the declaration of the pointer variable must be the same as the function. Consider the following example to make a pointer pointing to the function.

```
#include<stdio.h>
int addition ();
int main ()
{
  int result;
  int (*ptr)();
  ptr = \& addition;result = (*ptr)();printf("The sum is %d",result);
}
int addition()
{
  int a, b;
  printf("Enter two numbers?");
  scanf("%d %d",&a,&b);
  return a+b;
```
}

**Output Enter two numbers?10 15 The sum is 25** 

# **Pointer to Array of functions in C**

The pointer to an array of functions is a pointer pointing to an array which contains the pointers to the functions. Consider the following example.

```
\#include\ltstdio.h>int show();
int showadd(int);
int (*arr[3])();
int (*(*ptr)[3])();
 int main ()
{
  int result1;
  arr[0] = show;\arctan 1 = showadd;
  ptr = &\text{arr};result1 = (**ptr)(;
  printf("printing the value returned by show : %d",result1);
  (*(*ptr+1))(result1);
   }
```
# **Cont…**

```
int show()
{
  int a = 65;
  return a++;
  }
  int showadd(int b)
{
  printf("\nAdding 90 to the value returned by show: %d",b+90);
  }
```
### **Output printing the value returned by show : 65 Adding 90 to the value returned by show: 155**

# **Example to swap two numbers using pointers**

```
\#include \ltstdio.h>int main()
```

```
int x, y, *a, *b, temp;
printf("Enter the value of x and y\n");
scanf("%d%d", &x, &y);
printf("Before Swapping\mathbf{nx} = \% d\mathbf{ny} = \% d\mathbf{n}", x, y);
```
 $a = \&x$ :  $b = \&y$ 

{

 $temp = *b$ ; \*b = \*a;  $a^*a = temp;$ printf("After Swapping\ $nx = %d\ny = %d\ny'$ , x, y);

return 0;

}

**Output: Enter the value of x and y Before Swapping 5 ,4 After Swapping 4 ,5**

# **Bibliography**

**Programming in ANSI C by E.Balagurusamy, McGrawHill**

**<https://www.programiz.com/c-programming/c-functions> Let us C Yashavant Kanetkar, BPB Publication**

**[https://www.tutorialspoint.com/cprogramming/c\\_functions.htm](https://www.tutorialspoint.com/cprogramming/c_functions.htm)**

**[https://beginnersbook.com/2014/01/c-tutorial-for-beginners-with-examples](https://beginnersbook.com/2014/01/c-tutorial-for-beginners-with-examples/)/**

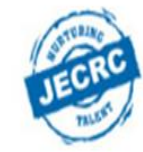

### **JECRC Foundation**

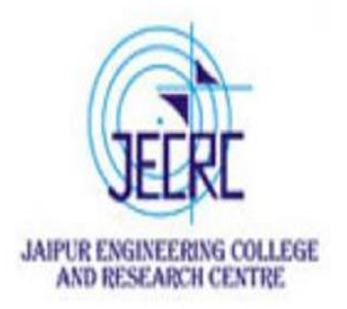

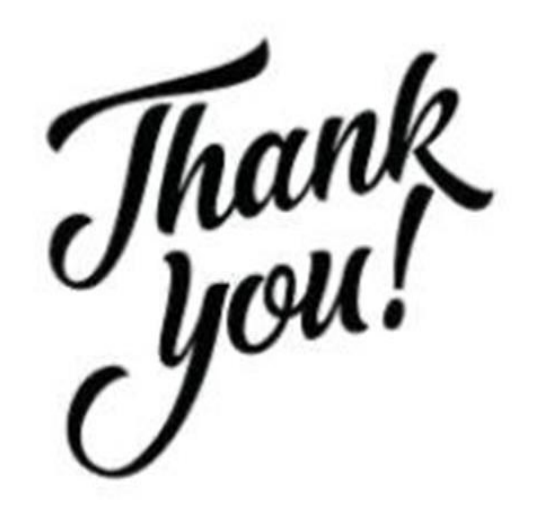

Ms. Abhilasha /Ms. Yogita Punjabi/ Mr. Gajendra Sharma 16